- продукта 5. Используемые технологии
- 4. Функционал программного
- 3. Выходящие документы
- 2. Входящие документы
- 1. Введение

## ПЛАН

1. Котирование ценной бумаги на интервальном промежутке времени 2. Инвестиционный договор

**Входящие документы**

0 Имя О Фамилия О Отчество О Телефон О Адрес О Вид собственности

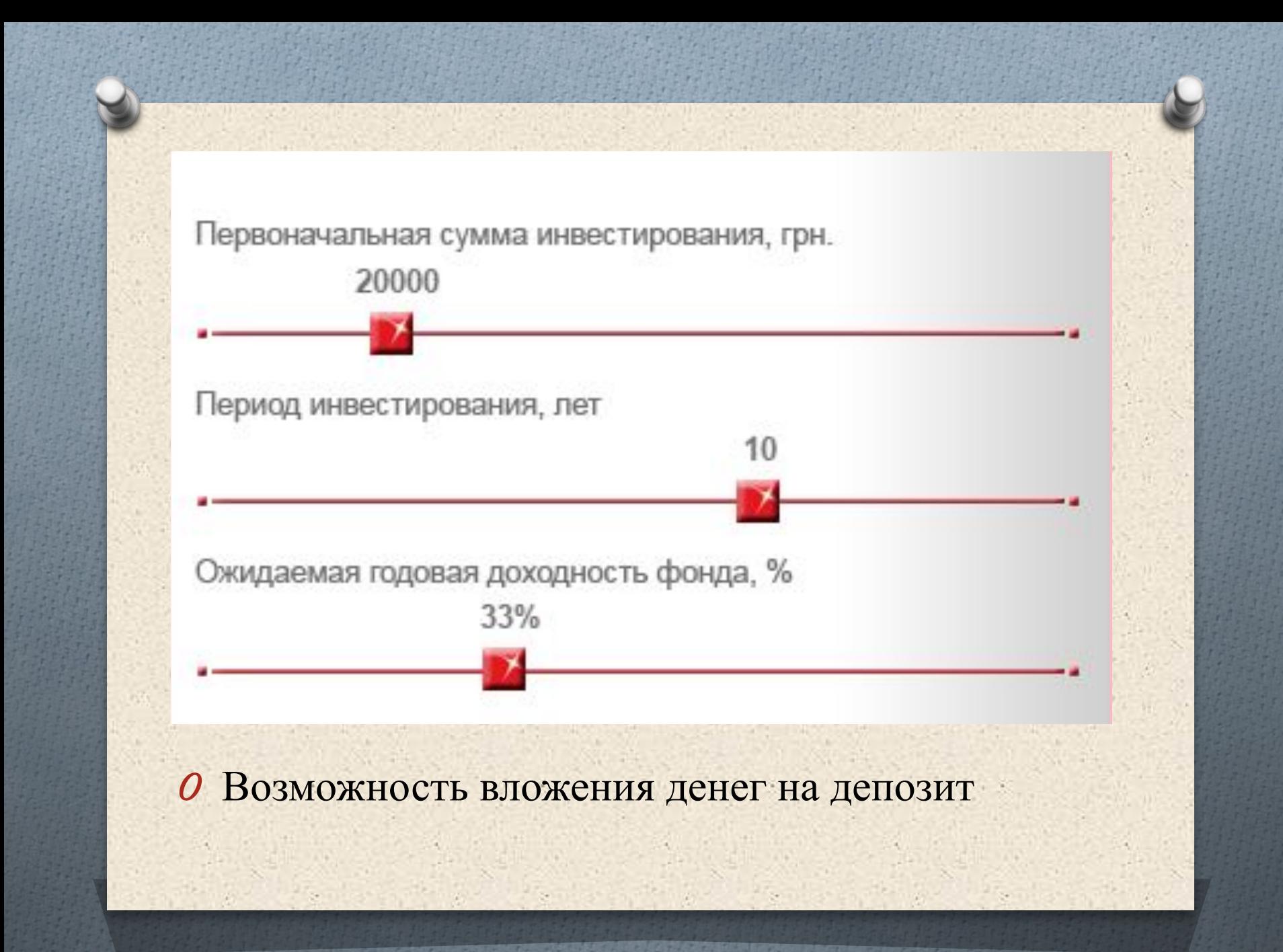

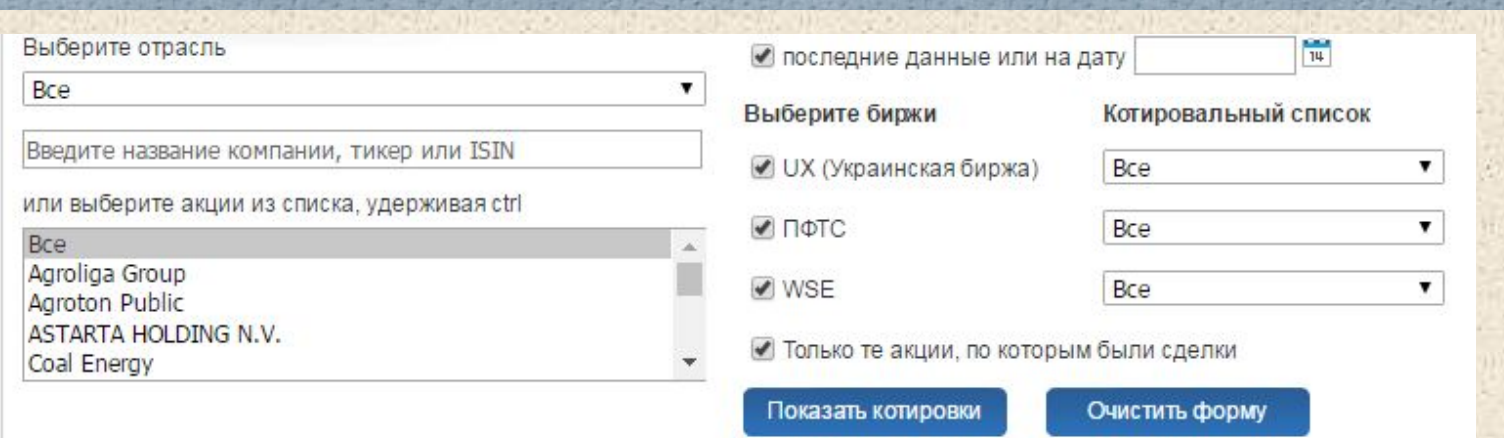

## UX (Сегодня, 16:25) ПФТС (01.02) WSE (01.02)

Как определить лидеров роста или падения среди акций?

**XML** 

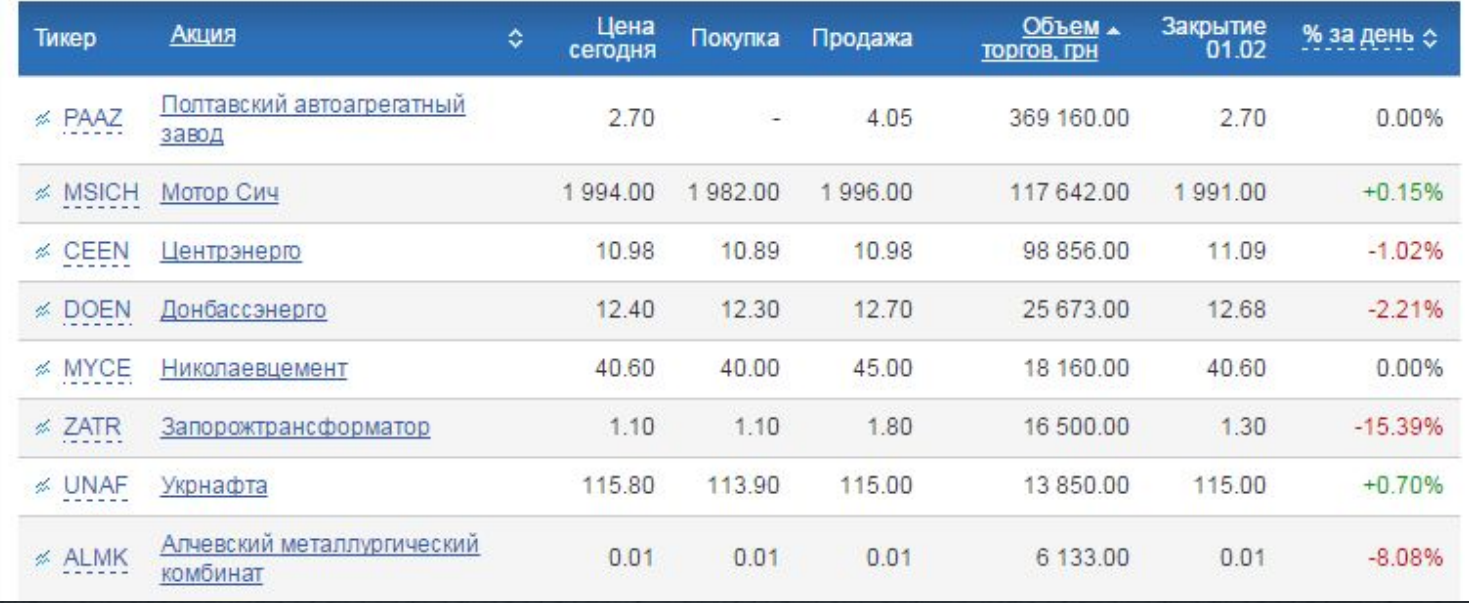

Отчет о движении денежных средств на период инвестирования в инвестиционный фонд:

**Выходящие документы**

- 1. Комиссия за приобретение и продажу ценных бумаг;
- 2. Наименование и количество ценных бумаг;
- 3. Даты совершения продажи/покупки;
- 4. Оплата услуг инвестиционного фонда.

O Построение графика изменения цен на ценные бумаги;

**Функционал**

- O Создание отчета о инвестировании;
- O Возможность добавления в систему нового клиента в соответствии с договором;
- O Отображение информации о клиенте

## Используемые технологии

O Angular O MS SQL 12 O ASP.NET O HTML, CSS

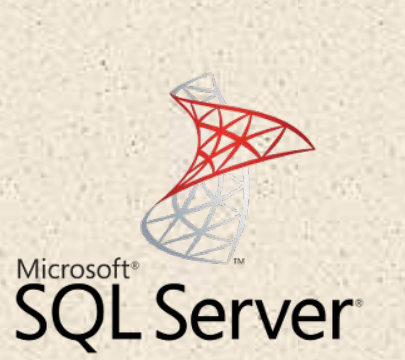

**Microsoft** 

**ASP.NET**